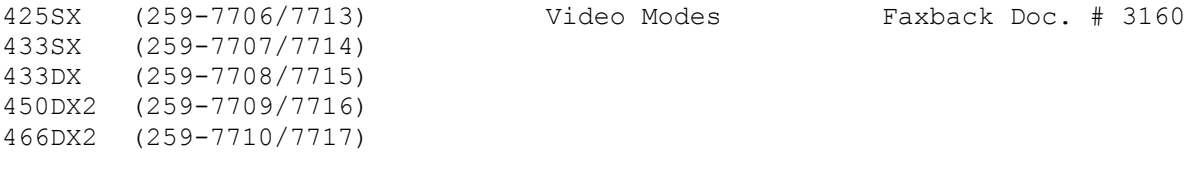

Below are the video modes for the Tandy Omni II Desktop and Mid Tower computers.

Standard VGA Modes

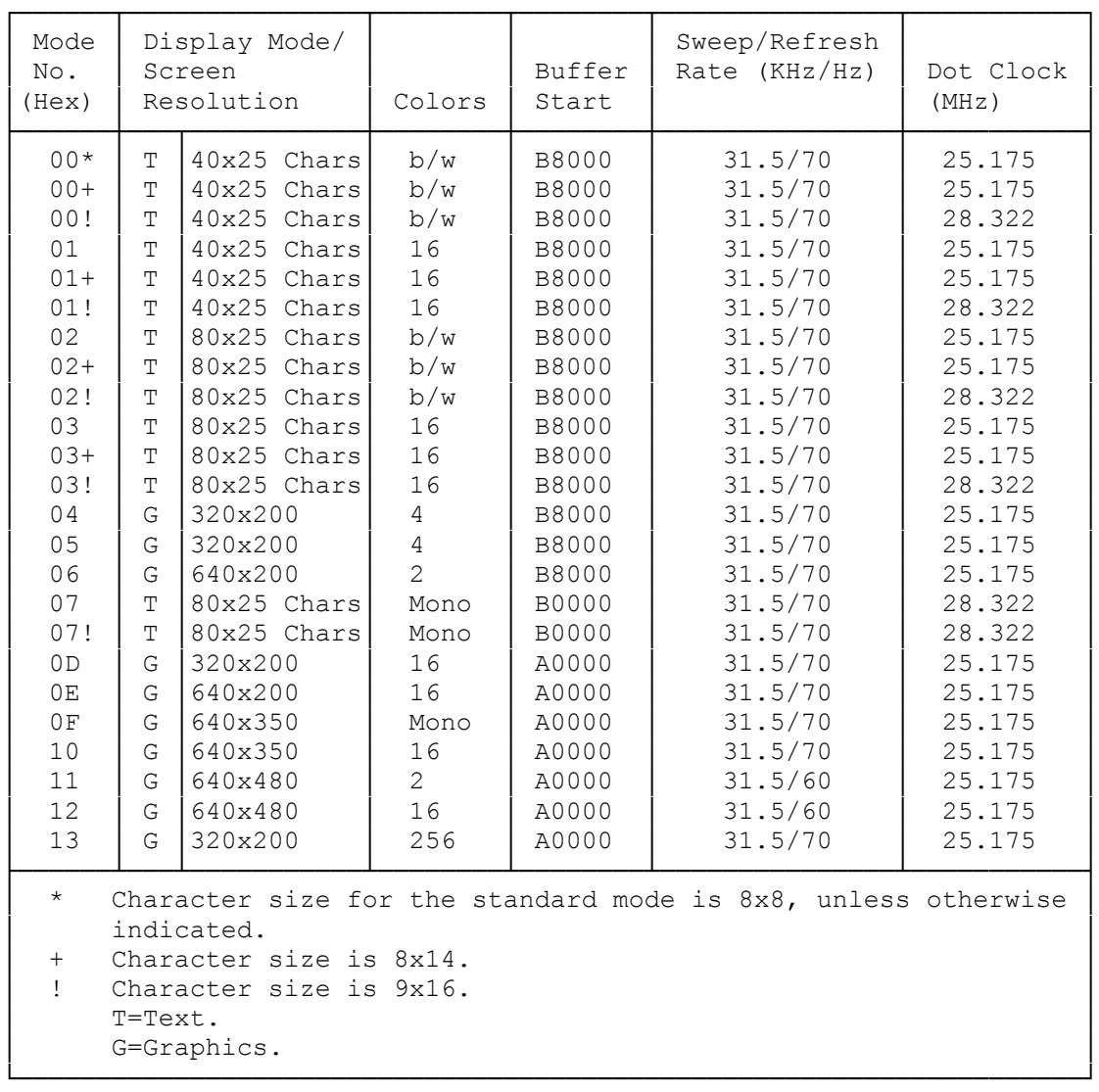

Extended VGA Modes

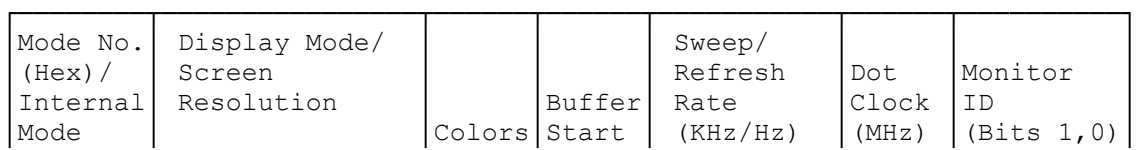

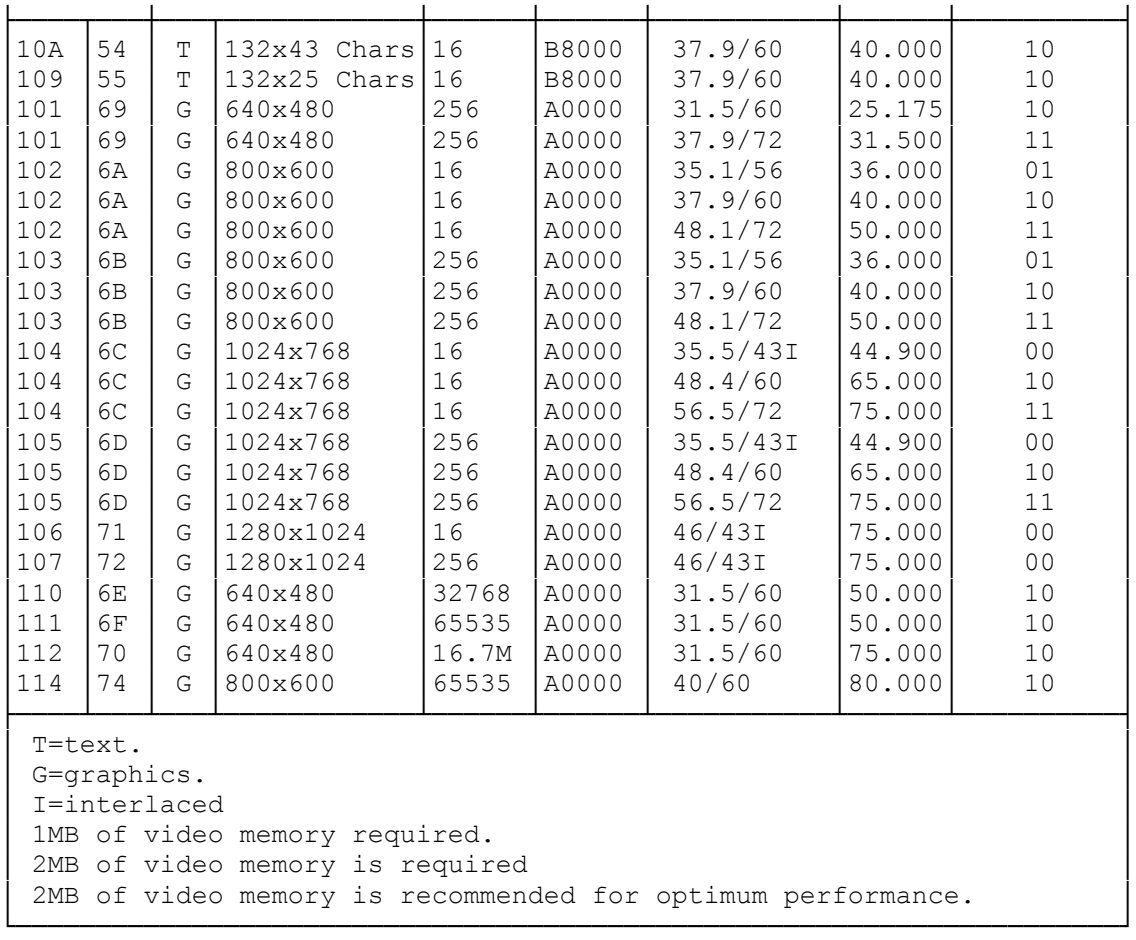

Enhanced VGA Modes

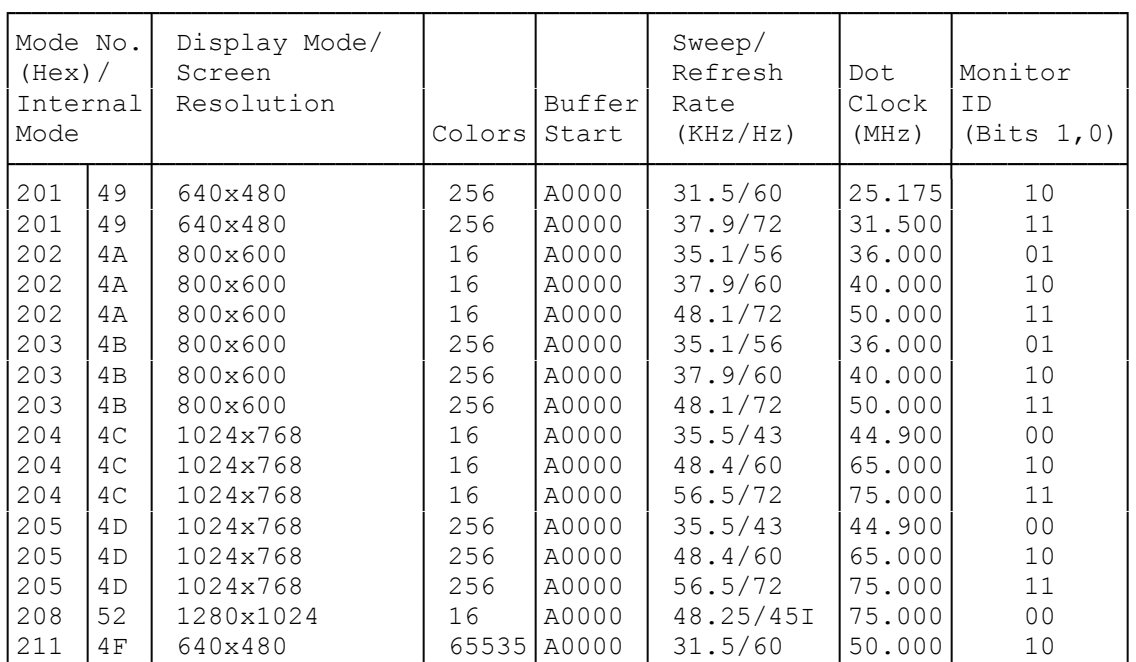

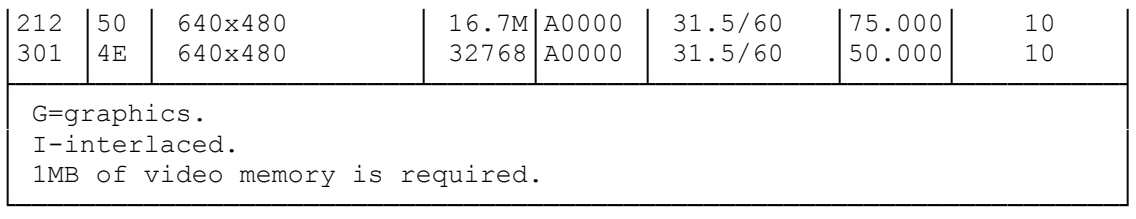

(all-8/16/94)